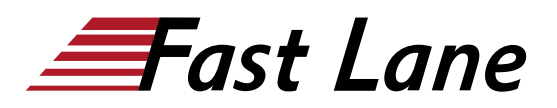

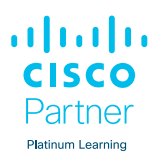

# Implementing Cisco Enterprise Wireless Networks (ENWLSI)

# **ID** ENWLSI **Preis** CHF 4'150.– (exkl. MwSt.) **Dauer** 5 Tage

#### **Zielgruppe**

- Ingenieure für drahtlose Netzwerke
- Sicherheitsnetzwerk-Ingenieure
- Vertriebsingenieure
- Techniker für drahtlose Netzwerke
- Prüfingenieure
- Netzwerk-Designer
- Netzwerk-Administratoren
- Netzwerk-Manager
- Ingenieure für drahtlosen Support der mittleren Ebene
- Projektleiter

### **Empfohlenes Training für die Zertifizierung zum**

Cisco Certified Network Professional Enterprise (CCNP ENTERPRISE)

#### **Voraussetzungen**

Vor der Teilnahme an diesem Kurs sollten Sie folgende Voraussetzungen erfüllen:

- Allgemeine Kenntnisse über Netze und drahtlose Netze
- Kenntnisse im Bereich Routing und Switching

Die Teilnahme an einem der unten aufgeführten Cisco-Kurse wird Ihnen bei der Vorbereitung auf diesen Kurs helfen:

[Implementing and Administering Cisco Solutions \(CCNA\)](/swisscom/course/cisco-ccna) [Implementing and Operating Cisco Enterprise Network Core](/swisscom/course/cisco-encor) [Technologies \(ENCOR\)](/swisscom/course/cisco-encor) [Understanding Cisco Wireless](/swisscom/course/cisco-wlfndu) [Foundations \(WLFNDU\)](/swisscom/course/cisco-wlfndu)

Wir empfehlen den vorherigen Besuch der Kurse

- !Wireless Fundamentals 1 (WFUN1) und [Wireless](/swisscom/course/training-wfun2) [Fundamentals 2 \(WFUN2\)](/swisscom/course/training-wfun2) oder
- [Certified Wireless Network Administrator CWNA \(CWNA\)](/swisscom/course/cwnp-cwna)

#### **Kursziele**

Erläutern Sie, wie Sie die Infrastruktur des drahtlosen

Netzes sichern können.

- Zugriff auf und Navigation durch das Remote-Labor
- Erklären Sie die Geräteverwaltung
- Beschreiben Sie die besten Sicherheitspraktiken für den administrativen Zugriff auf Cisco WLC
- Beschreibung der Cisco WLC-Konfiguration und Übersicht für TACACS+
- Erläuterung der rollenbasierten Zugriffskontrolle in Cisco ISE
- Erläutern Sie, wie Sie den Zugriff auf den Zugangspunkt konfigurieren
- Konfigurieren Sie den sicheren Port-Zugang für die Access **Points**
- Implementierung des 802.1X-Authentifizierungsprozesses
- Erläutern Sie, wie Sie Access Points und Cisco ISE für die 802.1X-Authentifizierung konfigurieren
- Beschreiben, wie man ein drahtloses Netzwerk überwacht und Fehler behebt
- Beschreiben Sie die Fehlerbehebung bei gemeinsamen Problemen mit Access Points
- Beschreiben Sie die Tools zur Erkennung von CAPWAP-Zugangspunkten, DTLS und zur Fehlerbehebung bei Verbindungsproblemen
- Erfassen einer erfolgreichen AP-Authentifizierung
- Beschreiben Sie, wie Sie das Netzwerk auf Rogue-Devices und RF-Störer auf Cisco WLC und Cisco Prime Infrastructure überwachen und verwalten können
- Beschreiben Sie, wie Sie Geräte in Cisco Prime Infrastructure implementieren und hinzufügen
- Beschreiben Sie, wie Sie Zugangspunkte zu Karten hinzufügen und Wireless-Clients überwachen können.
- Erläuterung der Berichte und ihrer Funktionen in Cisco Prime Infrastructure
- Beschreiben Sie erweiterte Client-Informationen mit Cisco ISE und Standortdetails mit Cisco CMX
- Entdecken Sie, wie Sie Cisco Prime Infrastructure für die Netzwerküberwachung nutzen können
- Erläutern Sie, wie man drahtlose Netzwerke auf abtrünnige Geräte überwacht, Geräte hinzufügt, Funkfrequenzstörungen überwacht und das Cisco DNA Center mit externen Ressourcen integriert.
- Erklären Sie, wie Sie mit Cisco DNA Center Assurance Probleme mit Access Points und WLCs beheben können.
- Erklären Sie erweiterte Netzwerkeinblicke mit Cisco AI Network Analytics
- Beobachten und lernen Sie, wie man Berichte in Cisco DNA Center verwendet

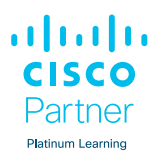

- Erläutern Sie, wie man AAA-basierte Wireless-Sicherheit auf Cisco WLC und Cisco ISE implementiert
- Erläutern Sie, wie man WLAN für 802.1X auf Cisco WLC und Wireless-Clients für die 802.1X-Authentifizierung konfiguriert
- Erläutern Sie, wie Sie AAA-Override auf Cisco WLC und Cisco ISE implementieren und konfigurieren
- FlexConnect-Authentifizierung, identitätsbasierte Netzwerke, Split-Tunneling und AAA-Dienste auf Cisco WLC konfigurieren, verstehen und ausführen
- Erläutern Sie, wie Sie FlexConnect Access Points aufrüsten können.
- Beschreiben Sie, wie Sie OfficeExtend konfigurieren
- Implementierung des Gastzugangs im drahtlosen Netzwerk
- Erläutern Sie, wie man eine zentrale Web-Authentifizierung  $\bullet$ implementiert
- Beschreiben Sie die Konfiguration von Cisco WLC und Cisco ISE für die zentralisierte Web-Authentifizierung
- Cisco WLC-Konfiguration für Guest Services anzeigen
- Erläuterung der Grundlagen und des Onboarding-Prozesses von BYOD
- Erläutern Sie, wie Sie Cisco ISE für BYOD im drahtlosen Netzwerk konfigurieren
- Beschreiben Sie, wie Sie die Client-Konnektivität auf dem Cisco WLC und Authentifizierungsprobleme überwachen und beheben können.
- Zeigen Sie, wie Sie eine erfolgreiche Client-Authentifizierung mit Hilfe von Radioactive Trace und Cisco ISE erfassen können.
- Beschreiben Sie die Probleme, die die Leistung des Kunden beeinflussen
- Erläutern Sie die Funkabdeckung und -kapazität, wie Sie  $\bullet$ die Client-Leistung verbessern und Probleme mit dem Client-Durchsatz und der Datenrate beheben können.
- Beschreiben Sie, wie man QoS in drahtlosen Netzwerken implementiert
- Beschreiben Sie QoS in drahtlosen Netzwerken, Markierung von QoS und Verkehrsklassifizierungen
- Erläutern Sie Überlastungen in der drahtlosen Welt
- Beschreiben Sie die IEEE 802.11 QoS-Grundlagen und die Konfiguration des Cisco WLC zur Unterstützung von Sprachverkehr
- Zeigen Sie, wie Sie QoS im drahtlosen Netzwerk für Sprach- und Videodienste konfigurieren
- Beschreiben Sie, wie Sie die Wireless-Auslastung mit  $\bullet$ Cisco Aire Time Fairness, QoS-Profilen und Cisco Fastlane optimieren können.
- Implementierung und Konfiguration von Multicast-Diensten,  $\bullet$ Weiterleitung und Cisco AVC in drahtlosen Netzwerken und auf Cisco WLC
- Implementierung von Multicast-Diensten
- Erläutern Sie, wie mDNS und Cisco Media Stream  $\bullet$ konfiguriert werden
- Beschreiben Sie den Cisco DNA Center Service für

Bonjour und Cisco Media Stream

- Erklären Sie den QoS-Fehlerbehebungsprozess im drahtlosen Netzwerk und auf dem Cisco WLC
- Beschreiben Sie, wie Sie AVC verwenden, um Probleme zu identifizieren
- Beschreiben Sie, wie Sie mDNS und Media-Stream auf dem Cisco WLC verifizieren und beheben können.
- Erläutern Sie, wie Sie Cisco Spaces und Cisco CMX einsetzen
- Beschreiben Sie, wie Sie standortbezogene Dienste und die bereitgestellten Funktionen implementieren
- Beschreiben Sie, wie Sie Standortdienste entwerfen, Cisco Spaces und Cisco CMX bereitstellen und Cisco Spaces und Cisco XMC mit Cisco DNA Center und Cisco CMS mit Cisco Prime Infrastructure integrieren.
- Beschreiben Sie, wie Sie Cisco Hyperlocation einsetzen und konfigurieren
- Beschreiben Sie die Implementierung von Erkennungs- und Lokalisierungsdiensten in Cisco Spaces
- Beschreiben Sie die Vorbereitung von Karten für Standortdienste in Cisco DNA Center, die Implementierung, Erkennung und Lokalisierung von Diensten auf Cisco CMX, Analysedienste in Cisco Spaces und auf Cisco CMX
- Beschreiben Sie, wie man Präsenzdienste auf Cisco CMX implementiert
- Beschreiben Sie die Implementierung und Konfiguration  $\bullet$ von Gastdiensten, die Überwachung, Erkennung und Analyse von Wireless-Clients, Rouge-Geräten und Störern in Cisco Spaces und mit Facebook auf Cisco CMX
- Beschreiben Sie die Fehlerbehebung bei der Ortungsgenauigkeit

# Implementing Cisco Enterprise Wireless Networks (ENWLSI)

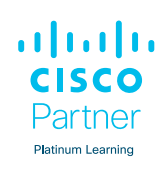

## **Weltweite Trainingscenter**

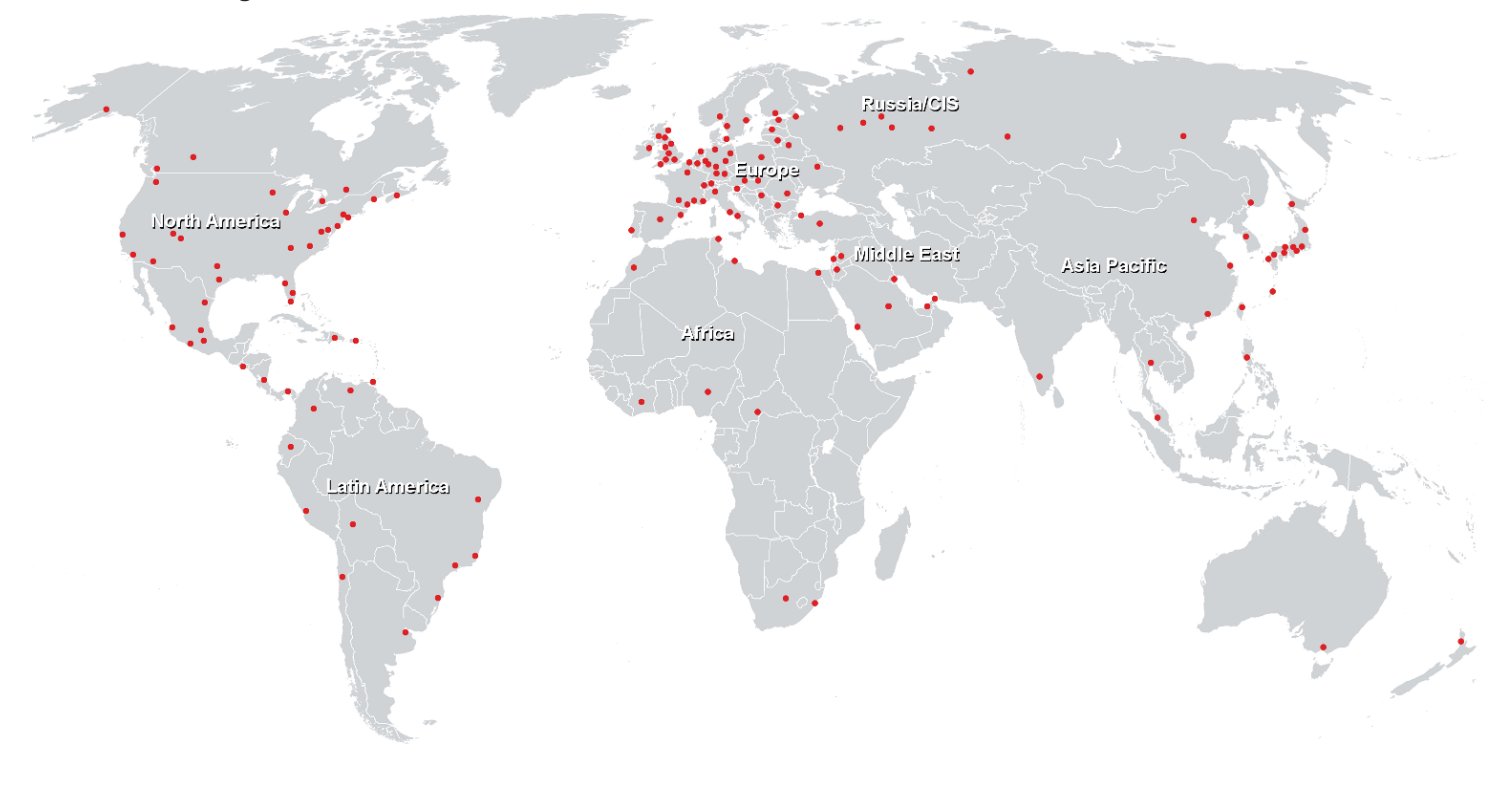

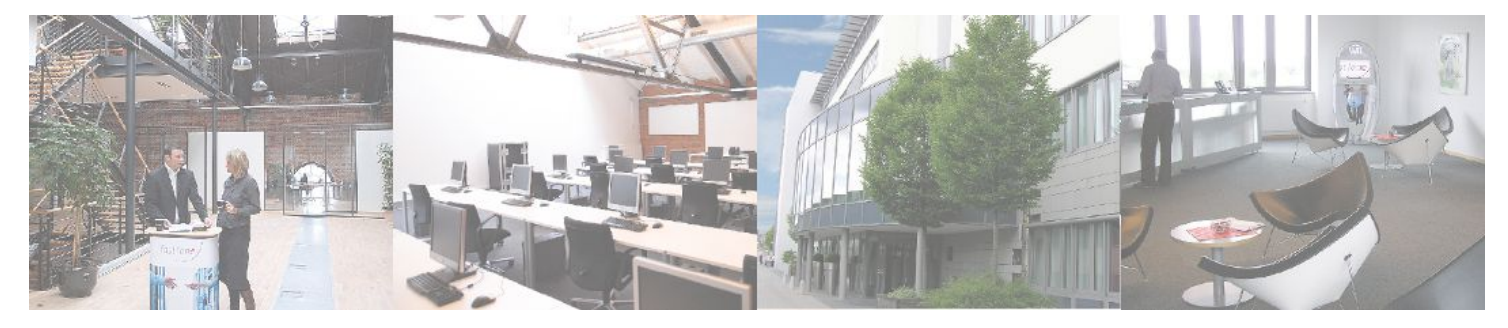

# **Fast Lane Institute for Knowledge Transfer (Switzerland) AG**

Husacherstrasse 3 CH-8304 Wallisellen Tel. +41 44 832 50 80

**info@flane.ch, https://www.flane.ch**